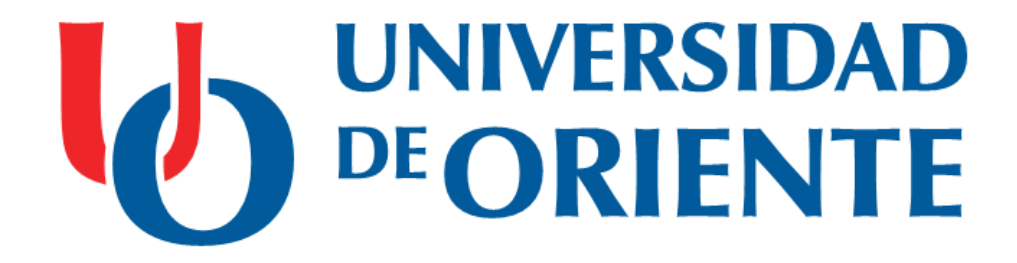

# **Introducción al uso del clúster de Big Data de la UO.**

**Autor: Robert Amaurys Reina Valladares.**

**Dirección de Informatización, Universidad de Oriente (UO). Departamento de Informática, Facultad de Ingeniería en Telecomunicaciones, Informática y Biomédica, UO. Mar. 2020 / Santiago de Cuba.**

# **INTRODUCCIÓN**

# **Elevado incremento de los datos almacenados electrónicamente:**

- En 2013 el universo digital se estimó en unos 4.4 zettabyte y para 2020 se espera la cifra de 44 zettabyte.
	- 1 zettabyte = 1 billón de terabyte.
- Facebook hospeda 240 billones de fotos (2014), crece a razón de 7 petabytes por mes.
- Fuente: White, Tom. "Hadoop: The Definitive Guide". 4ta Edición. Abril, 2015.

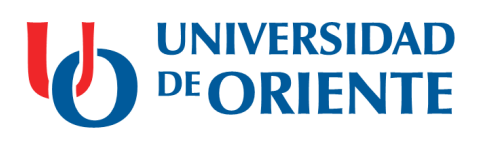

# **INTRODUCCIÓN**

## **Almacenamiento y análisis de los datos (1):**

• La velocidad de transferencia de un HDD de 1TB (norma) está alrededor de los 100 MB/s, su lectura total demora unas 2 horas.

– La escritura puede ser un poco más lenta.

- Una manera obvia de reducir el tiempo es leer de múltiples HHD al mismo tiempo.
	- Con 100 HDD en paralelo la lectura anterior puede hacerse en menos de 2 minutos.

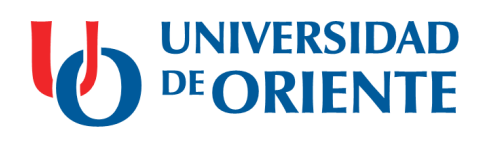

# **INTRODUCCIÓN**

## **Almacenamiento y análisis de los datos (2):**

- El análisis paralelo de los datos necesita soportar tolerancia al fallo del hardware.
	- Una manera común de solución la perdida de datos es la replicación. Redundancia de datos.
- El otro reto es la necesidad de combinar los datos en tiempo de análisis.
	- La lectura de un disco puede necesitar ser combinada con la de cualquiera de los restantes 99 discos – siguiendo el ejemplo anterior.

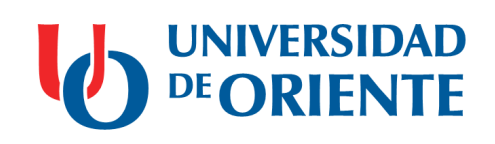

#### **BIG DATA**

## **Definición:**

- El término Big Data hace referencia al almacenamiento de grandes volúmenes de datos de una gran variedad (estructurados y no estructurados), para su posterior procesamiento y análisis a gran velocidad con el fin de obtener información de valor intrínseco.
- Big data es una colección de datos grande, complejos, muy difícil de procesar a través de herramientas de gestión y procesamiento de datos tradicionales.

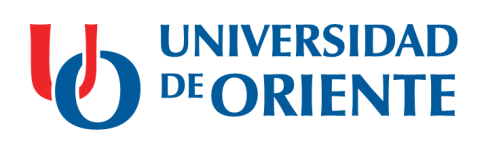

#### **BIG DATA**

## **Casos de uso:**

• …

- Análisis de comportamiento.
- Segmentación de clientes.
- Soporte predictivo.
- Análisis de mercado y optimización de precios.
- Predicción de amenazas.
- Detección de fraudes.

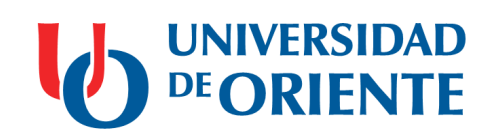

#### **BIG DATA**

## **Tratamiento computacional:**

- Todos los modelos de programación diseñados para el análisis de Big Data se basan necesariamente en técnicas de paralelismo masivo.
- MapReduce es el modelo más utilizado.
	- Desarrollado por Google para procesar y generar grandes volúmenes de datos de forma paralela.
- MapReduce ha sido ampliamente adoptado gracias a su implementación de software libre Apache Hadoop.

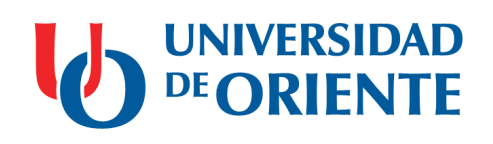

#### **HADOOP**

# **Hadoop (1):**

- Proyecto de software libre, gestionado inicialmente por Yahoo! y actualmente por Apache Software Fundation.
- Implementa el modelo de programación MapReduce basándose en la investigación que publicó Google sobre MapReduce y Google File System (GFS) en 2004.

– Escrito en Java.

- Permite procesar grandes volúmenes de datos de forma distribuida, fiable y escalable.
	- Maneja miles de nodos y Petabytes de datos.

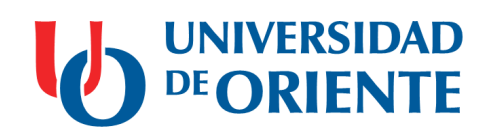

#### **HADOOP**

# **Hadoop (2):**

- Mundialmente utilizado por innumerables empresas para ejecutar cómputos sobre enormes cantidades de datos de forma distribuida a través de miles de nodos.
	- A9.com, eBay, Facebook, Fox Interactive Media, IBM, ImageShack, Last.fm, LinkedIn, Twitter, MercadoLibre, The New York Times, entre otros.

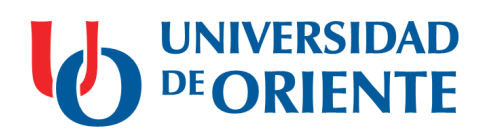

#### **HADOOP**

# **Módulos:**

- Hadoop Common.
	- Utilidades más comunes para los otros módulos.
- Hadoop Distributed File System (HDFS):
	- Sistema distribuido de ficheros que proporciona acceso de alto rendimiento a los datos de aplicación.

#### • Hadoop YARN.

- Framework de planificación de tareas y gestión de recursos de un clúster.
- Hadoop MapReduce.
	- Implementación del modelo MapReduce basado en YARN.

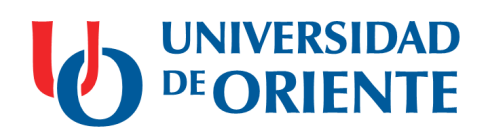

#### **HADOOP - HDFS**

#### **Arquitectura de HDFS:**

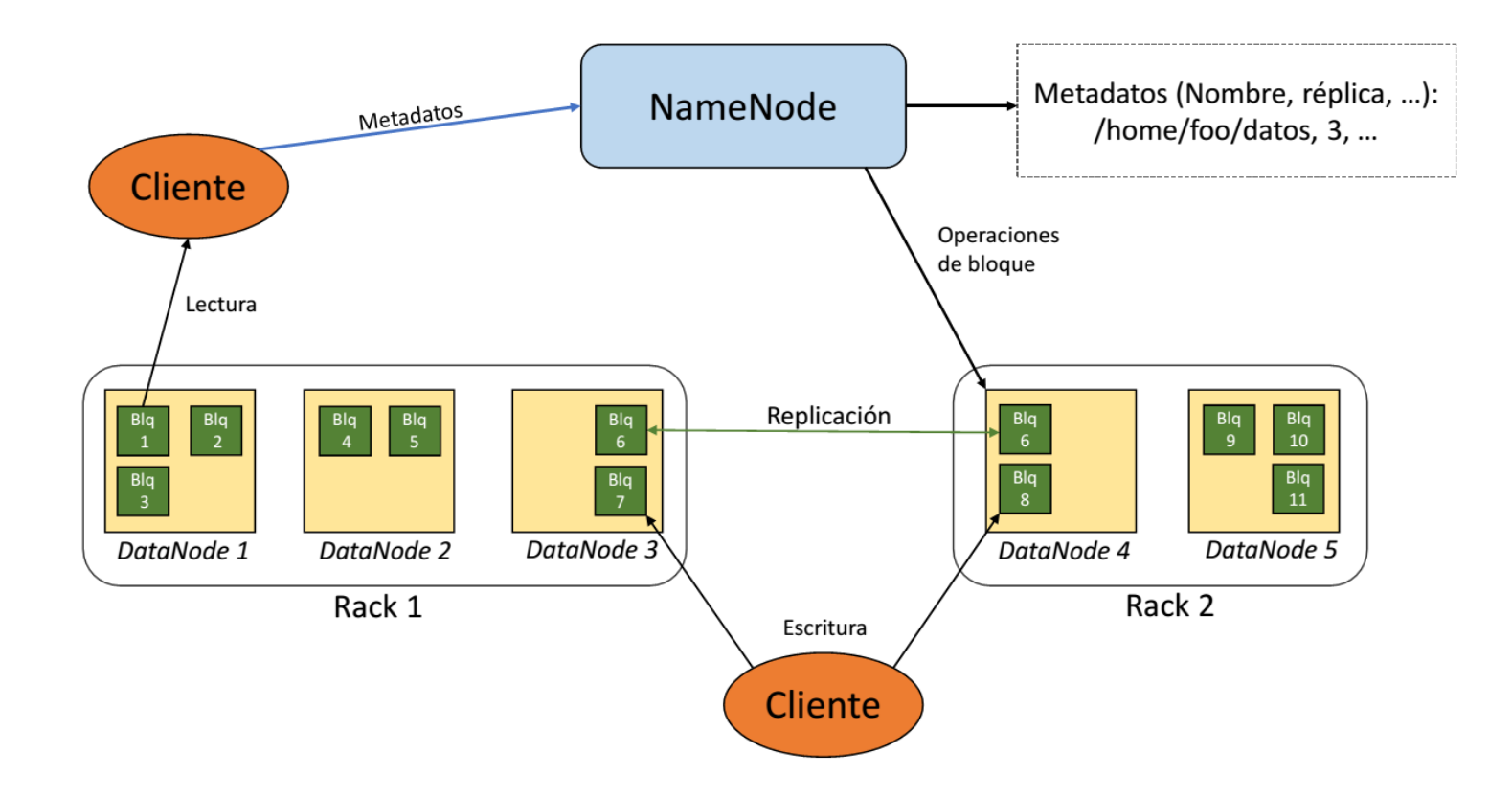

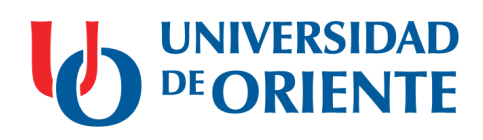

#### **HADOOP - HDFS**

#### **Replicación y división de ficheros:**

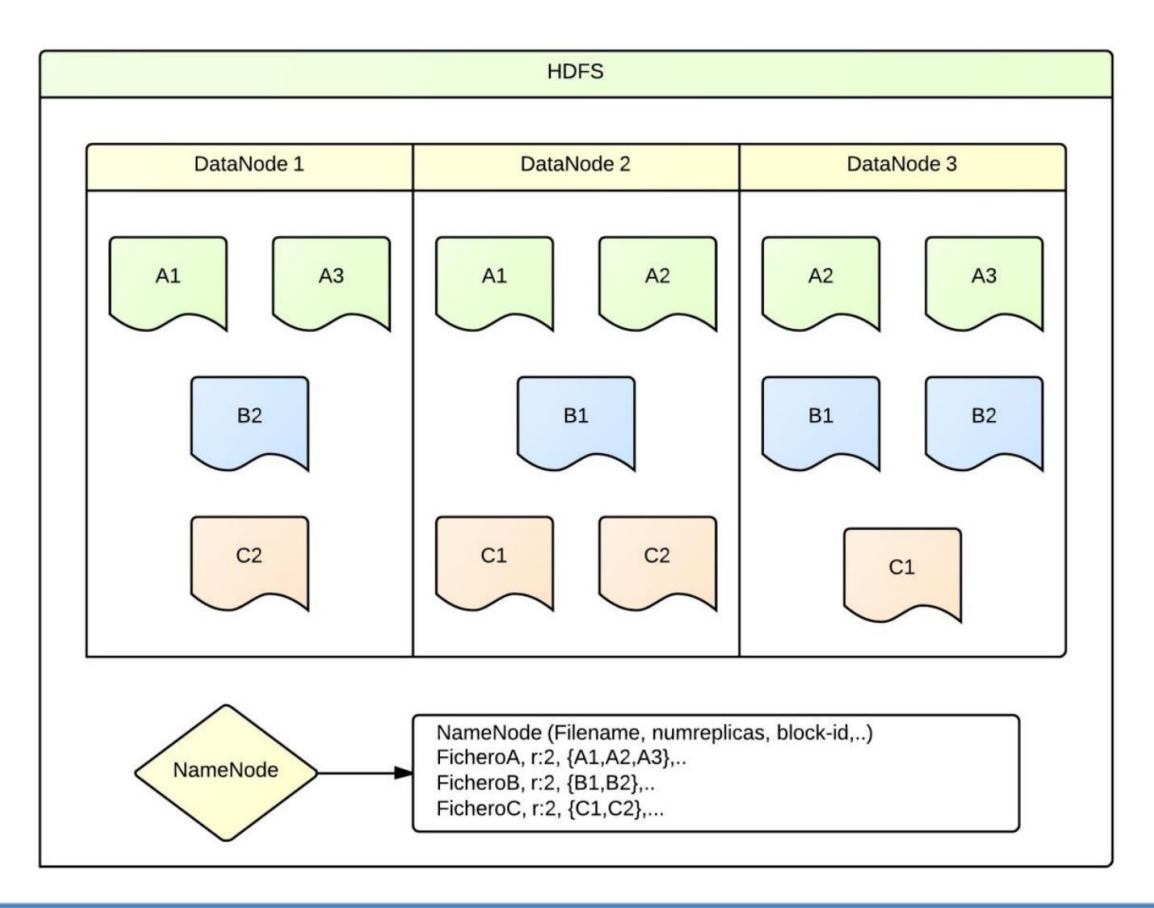

#### **HADOOP - YARN**

## **YARN (Yet Another Resource Negotiator):**

- Es esencialmente un sistema para administrar aplicaciones distribuidas.
- El ResourceManager es el componente central que arbitra todos los recursos disponibles del clúster.
- Un NodeManager por nodo que recibe y toma las decisiones recibidas desde el ResourceManager,
	- Es el responsable de gestionar los recursos disponibles del nodo donde se ejecuta.

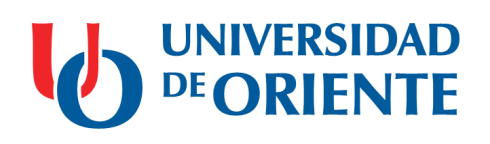

#### **HADOOP - YARN**

## **YARN (Yet Another Resource Negotiator):**

- ApplicationMaster para cada una de la aplicaciones que ejecuta.
	- Responsable de negociar los recursos que necesita su aplicación y monitorizar su estado.

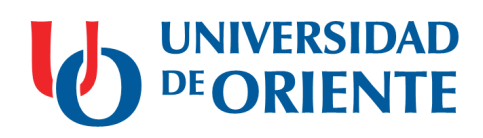

#### **HADOOP - YARN**

#### **Arquitectura y flujo de trabajo de YARN:**

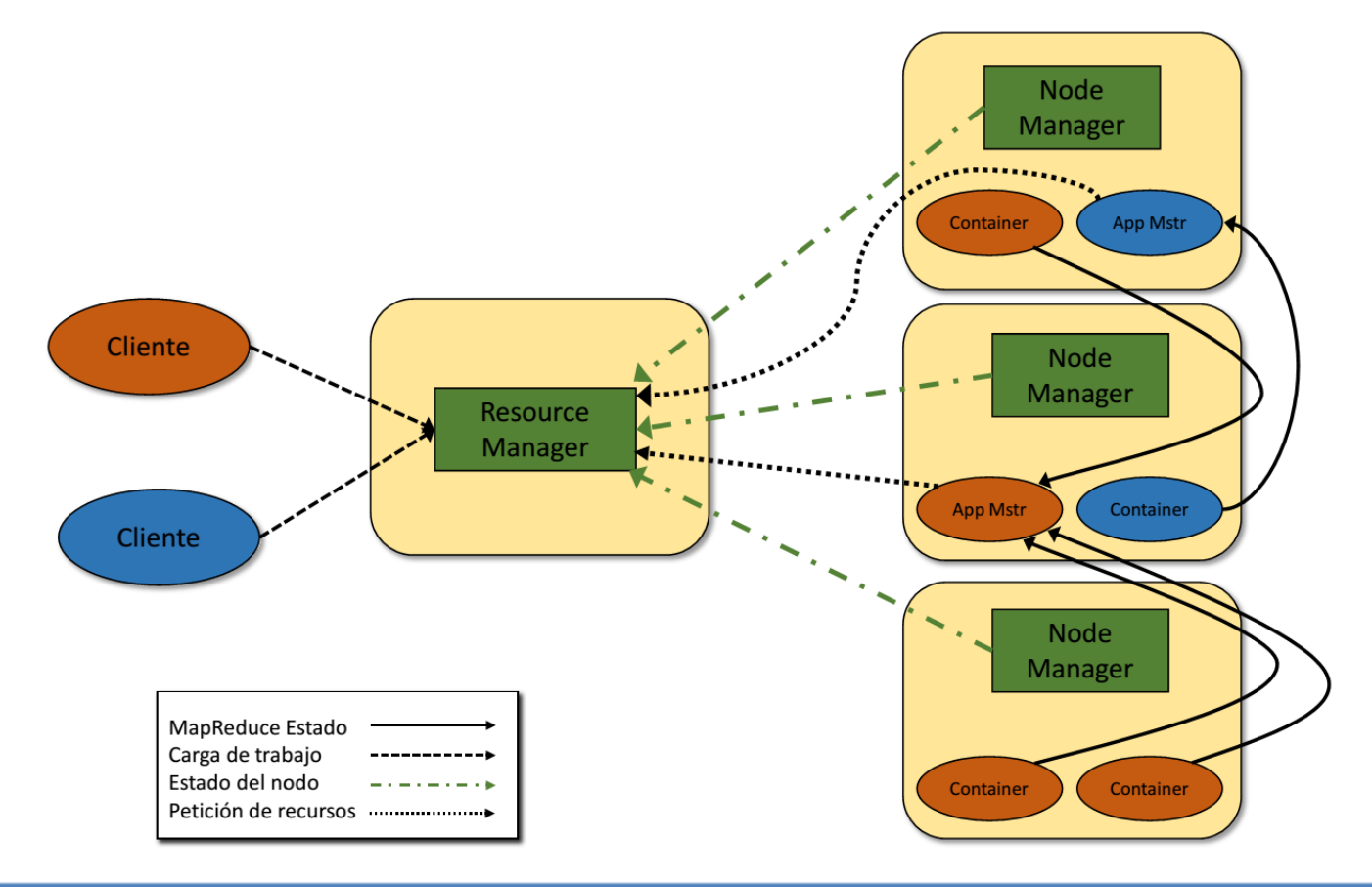

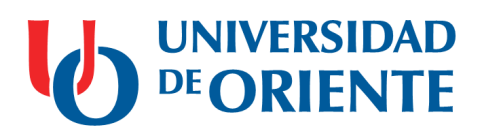

# **CLÚSTER BIGDATA DE LA UO**

## **Particulares:**

- Parte de la red académica de supercómputo de Cuba.
	- Formada por 4 centros (UCLV, UO, UCI, ETI-BioCubaFarma).
	- Apoyada por proyectos internacionales (VLIR).
	- Basada en tecnologías libres (homogéneas).

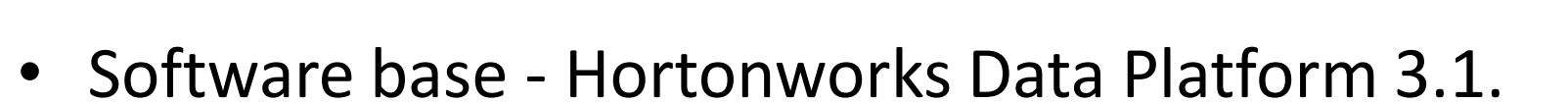

- 100% free and Open Source.
- Apache Licensed software.
- Basada en Apache Hadoop.

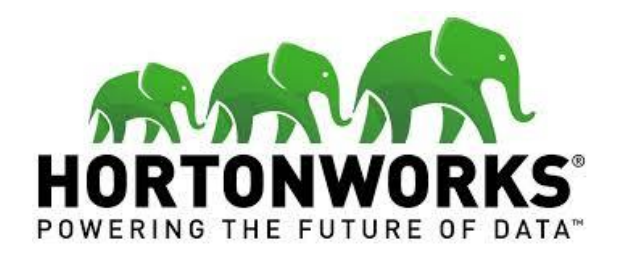

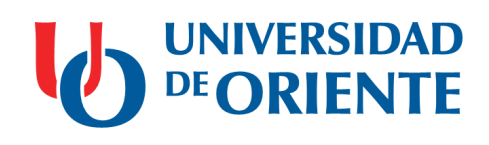

## **Hardware:**

## • Nodos de acceso (ssh - puerto 22)

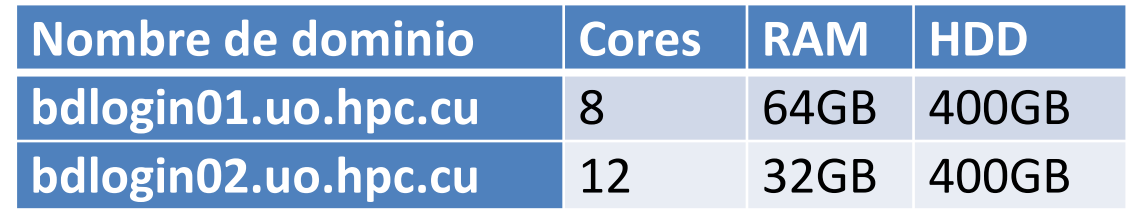

## • Nodos de cálculo

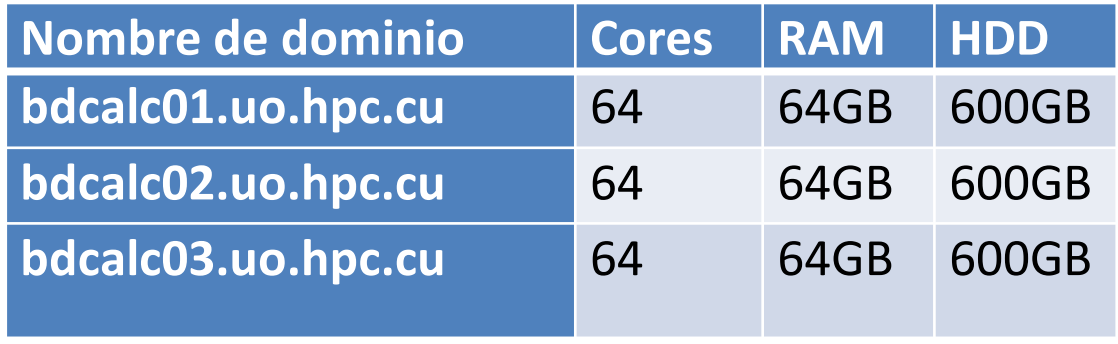

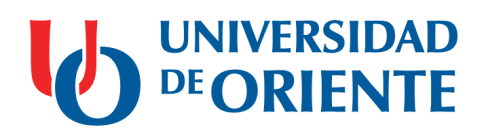

## **Hardware:**

## • Nodos de gestión.

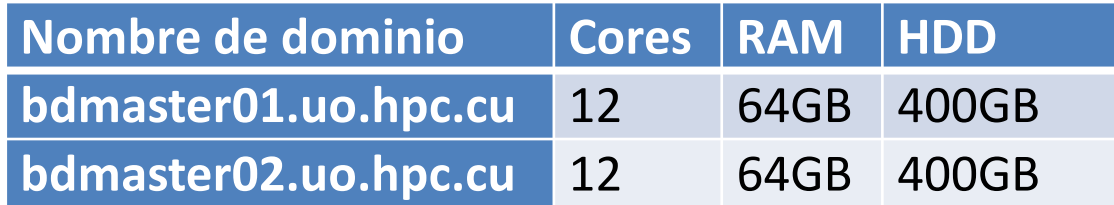

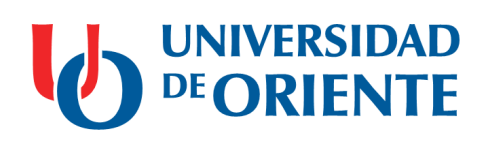

# **Software (HDP 3.1):**

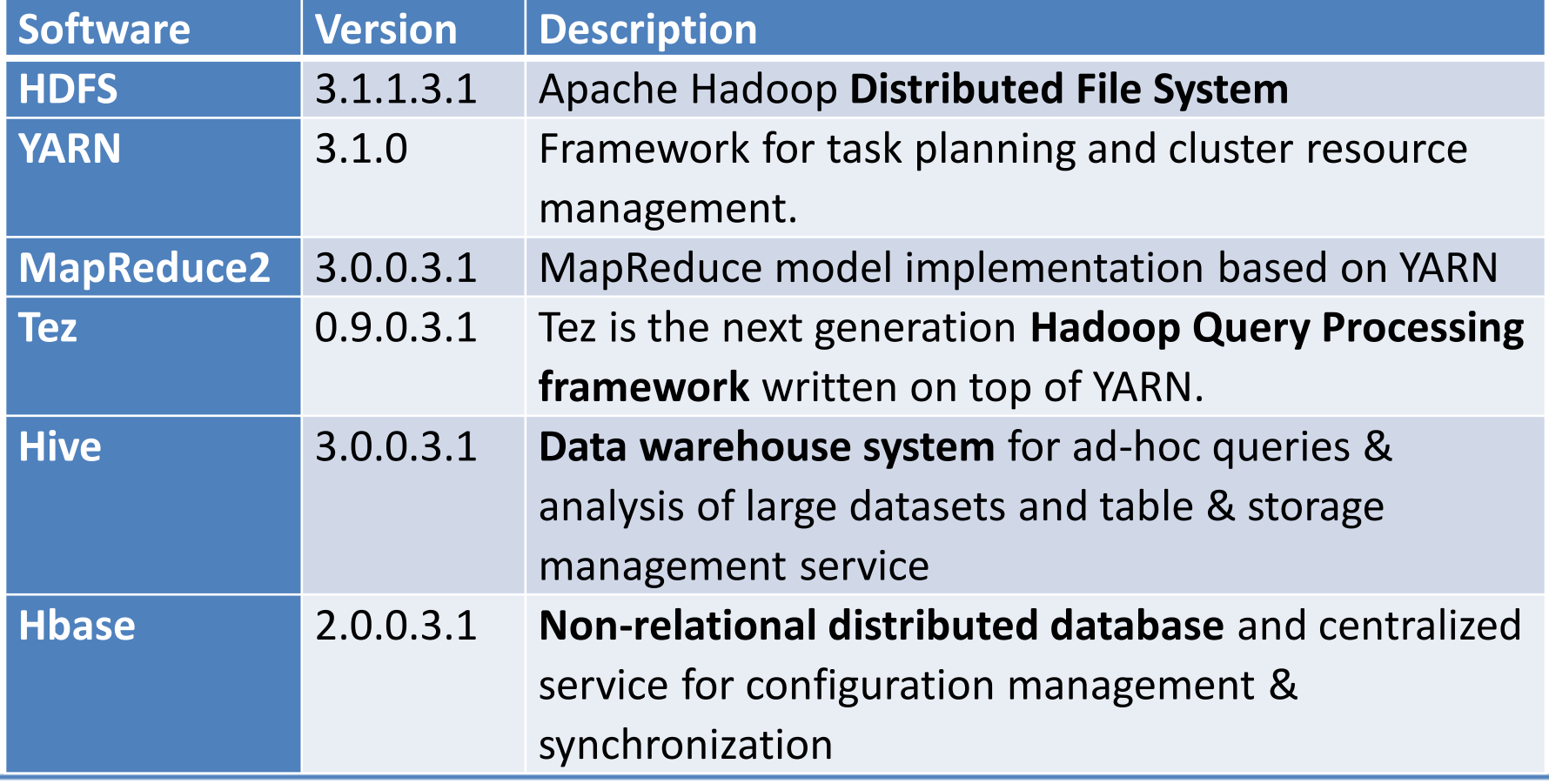

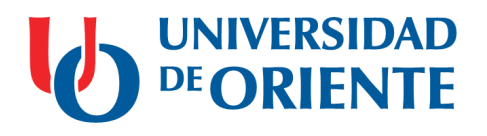

# **Software (HDP 3.1):**

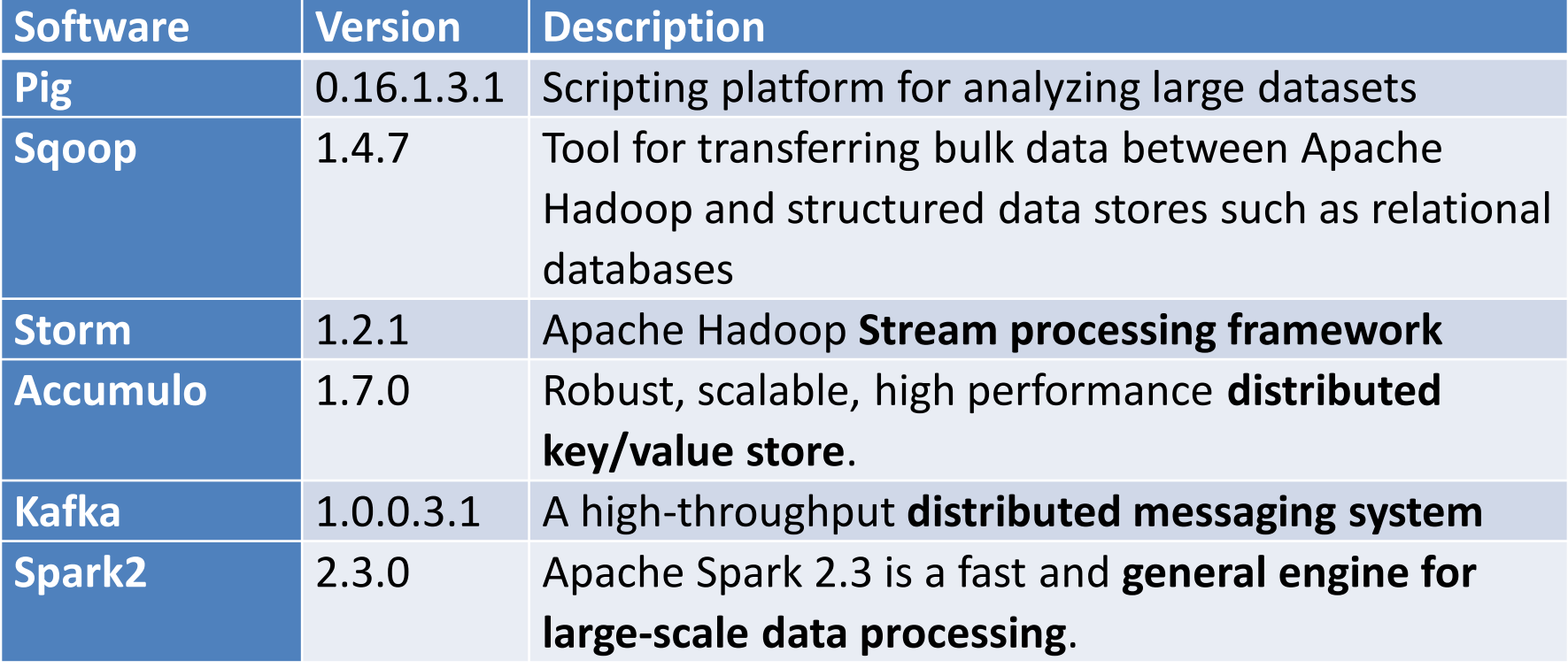

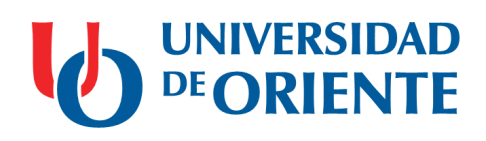

## **RECURSOS DEL USUARIO**

## **Acceso y almacenamiento temporal:**

- Cuenta de acceso al clúster.
	- Solicitud a través de https://portal.uo.hpc.cu/website/
- Acceso a los comandos de trabajo con el clúster. – spark-shell, pyspark, spark-submit, hdfs, …
- Carpeta personal en cada nodo de acceso.
	- /home/CLUSTER/nombredeusuario/…
- Carpeta personal en HDFS.
	- hdfs:///user/nombredeusuario/…

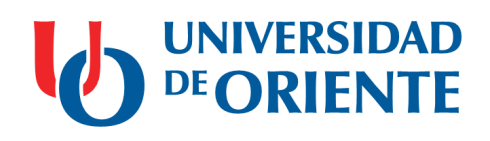

## **RECURSOS DEL USUARIO**

## **Herramientas de apoyo:**

- Zeppelin Notebook 0.8.0.
	- http://bdlogin01.uo.hpc.cu:9995/
	- http://bdlogin02.uo.hpc.cu:9995/
- Interface del planificador.
	- http://bdmaster01.uo.hpc.cu:8088/ui2
	- http://bdlogin01.uo.hpc.cu:18081/ (monitoreo)
- Interface de información de HDFS.
	- http://bdmaster01.uo.hpc.cu:50070/
- Explorador HDFS.

– http://bdmaster01.uo.hpc.cu:50070/explorer.html#/.

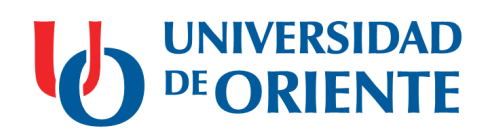

### **APLICACIONES SPARK**

## **Visión general desde un clúster:**

- Corren como un conjunto de procesos independientes en el clúster, coordinados por el objeto *SparkContext* del programa principal (driver program).
- SparkContext puede conectarse a varios tipos de cluster managers.
	- Spark Standalone, Mesos o **YARN**.
- Una vez conectado, adquiere ejecutores en los nodos del clúster.
	- Son procesos que ejecutan cómputos y almacenan datos para la aplicación.

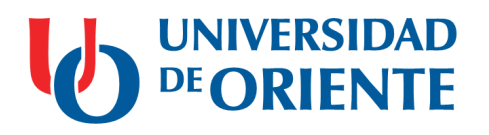

#### **APLICACIONES SPARK**

## **Visión general desde un clúster: :**

- Luego, envía el código de la aplicación a los ejecutores. – Archivos JAR o Python pasados a SparkContext.
- Finalmente, SparkContext envía las tareas a los ejecutores.**Worker Node**

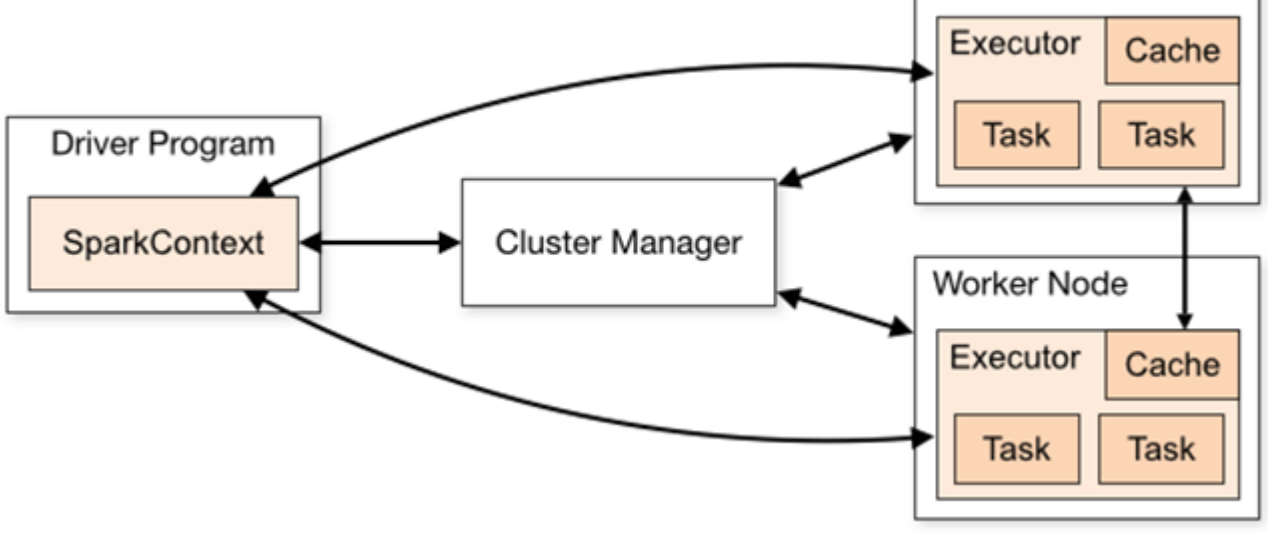

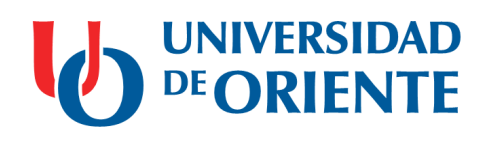

## **EJECUCIÓN DE APLICACIONES**

## **Corriendo una aplicación Spark:**

- Para ejecutar aplicaciones Spark en un clúster se utiliza el comando spark-submint.
- El comando está disponible en los nodos de acceso. – SSH -> bdlogin01.uo.hpc.cu / bdlogin02.uo.hpc.cu
- Por tanto es necesario colocar las aplicaciones en algún nodo de acceso para luego someterlas a ejecución en el clúster.
	- Ej.: /home/CLUSTER/uo\_oscar/myprograma.jar
	- WinSCP.exe y el comando Linux "cp" facilitan este paso.

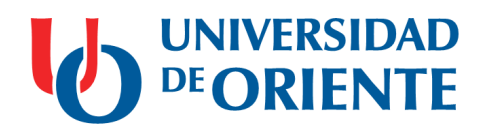

## **EJECUCIÓN DE APLICACIONES**

## **Corriendo una aplicación Spark en YARN:**

- Opciones más comunes del comando spark-submint. \$spark-submit \
	- --class <main-class> \ -> Indica el punto de entrada de la aplicación.
	- --master <master-url> \ -> Resource manager ("yarn" en nuestro caso).
	- --deploy-mode <deploy-mode> \ -> "client" o "cluster"
	- --conf <key>=<value> \ -> Propiedades de configuración de Spark.
	- ... # otras opciones
	- $\langle$ application-jar $>$  \ -> Ruta del archivo .jar (aplicación).
	- [application-arguments] -> Argumentos de la función main().

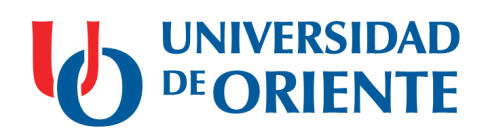

## **EJECUCIÓN DE APLICACIONES**

# **Corriendo una aplicación Spark en YARN:**

• Ejemplo de una ejecución.

\$spark-submit \

--class org.apache.spark.examples.SparkPi \

--master yarn \

--deploy-mode client \

/usr/hdp/3.1.0.0-78/spark2/examples/jars/spark-examples.jar \ 1000

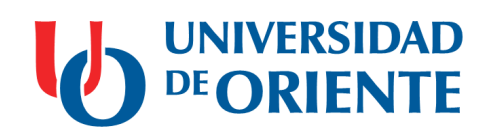

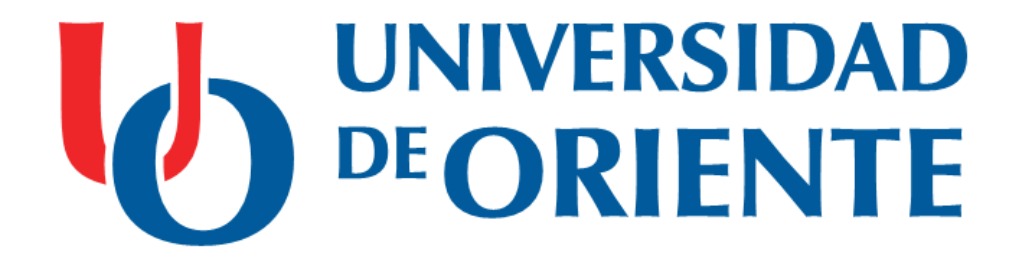

# **Introducción al uso del clúster de Big Data de la UO.**

**Autor: Robert Amaurys Reina Valladares.**

**Dirección de Informatización, Universidad de Oriente (UO). Departamento de Informática, Facultad de Ingeniería en Telecomunicaciones, Informática y Biomédica, UO. Mar. 2020 / Santiago de Cuba.**